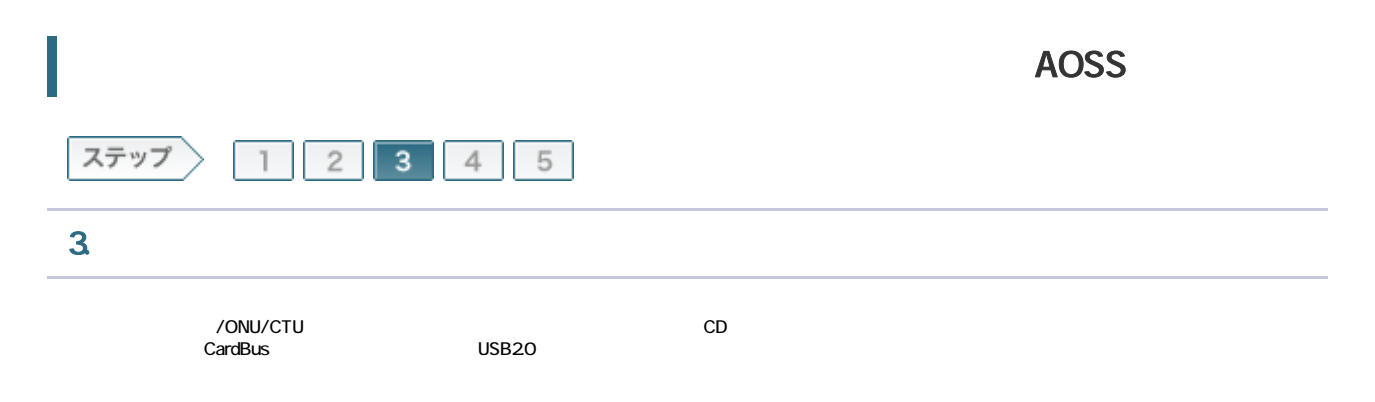

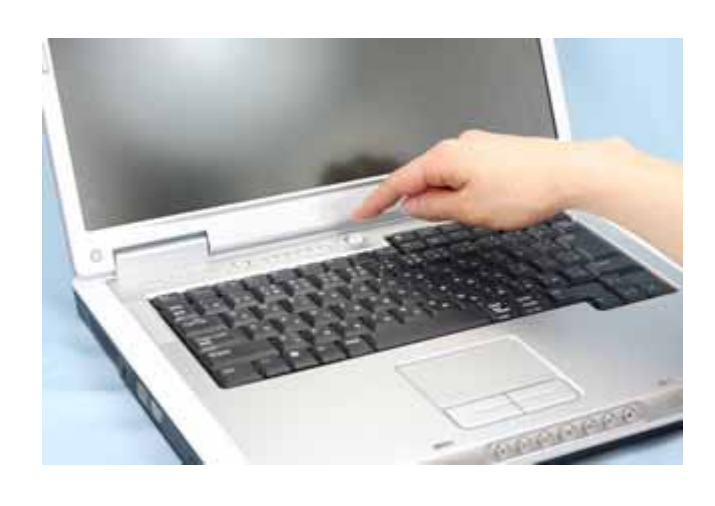

3-2

 $CD$ 

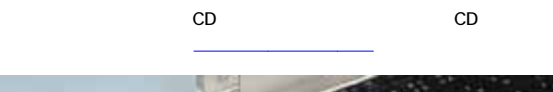

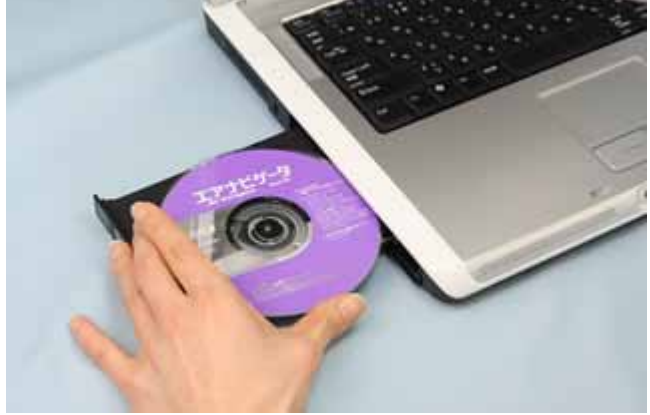

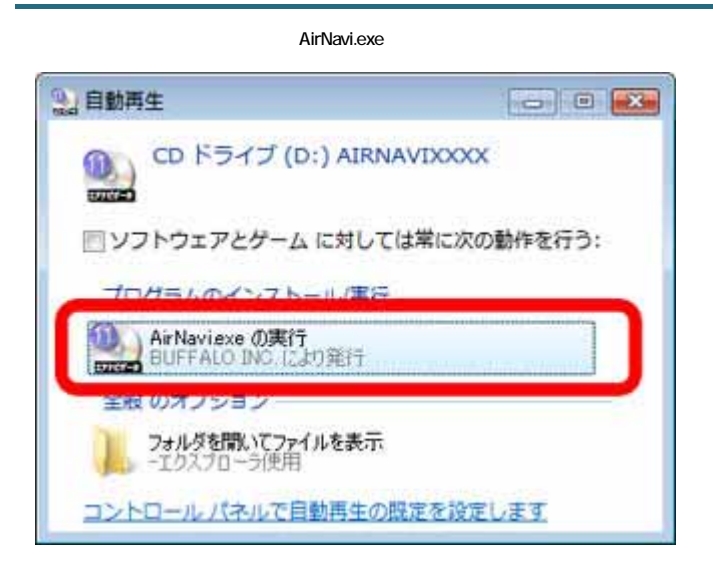

3-4

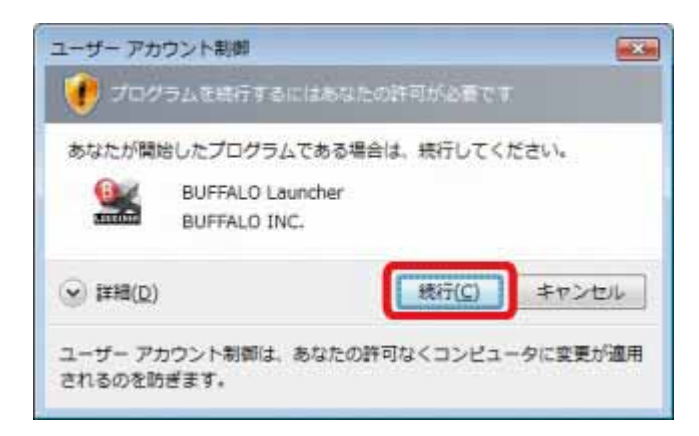

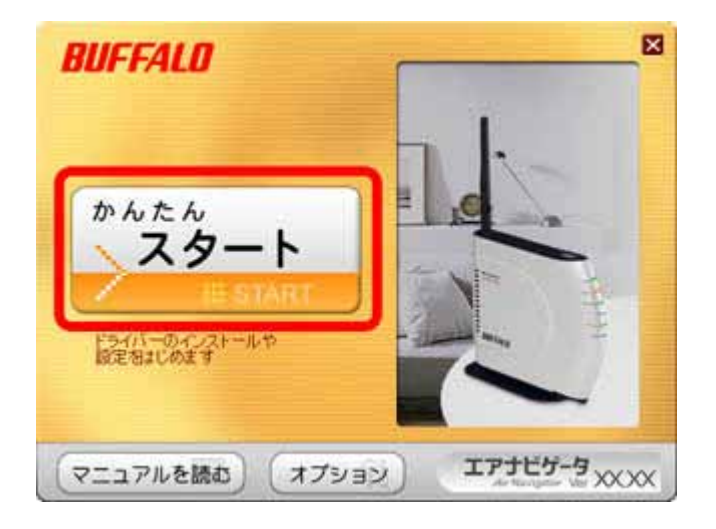

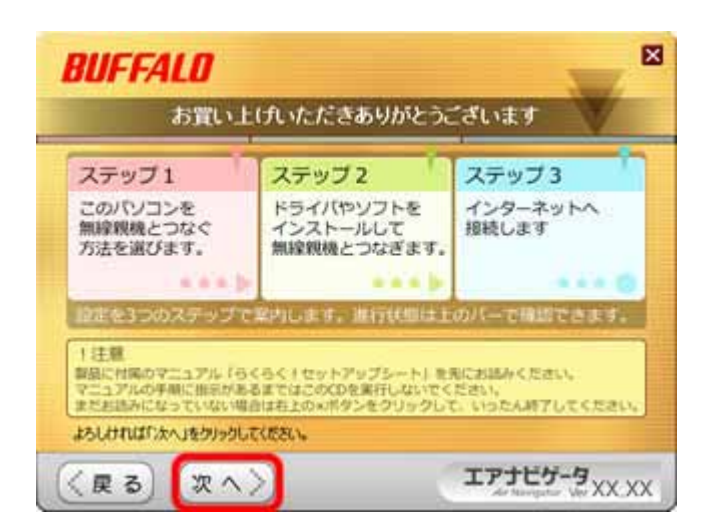

| BUFFALO

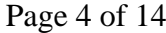

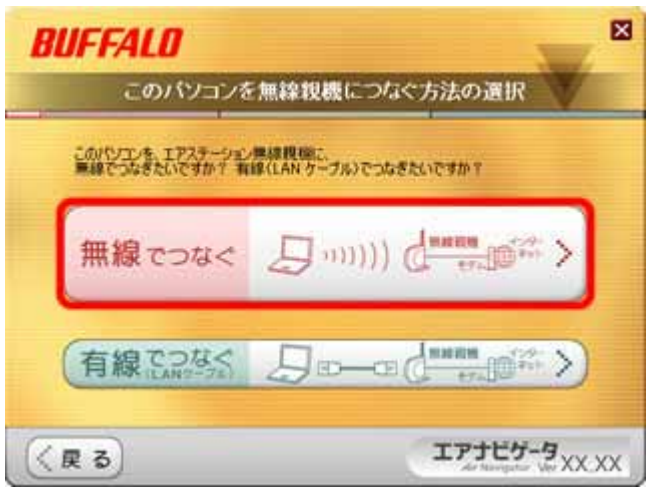

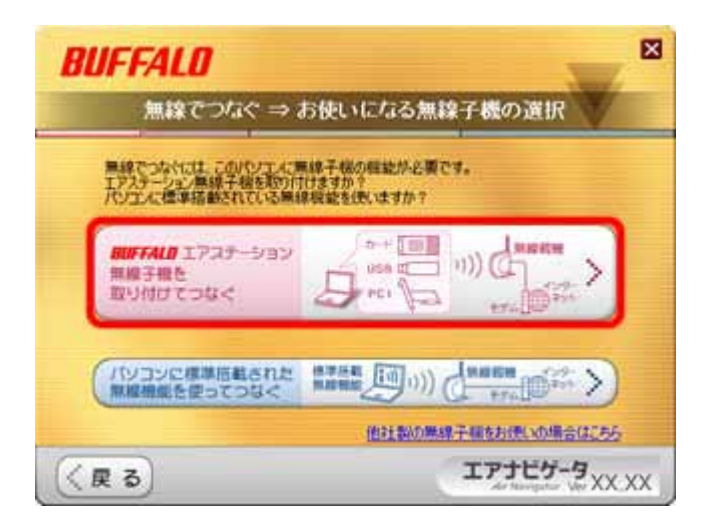

CardBus

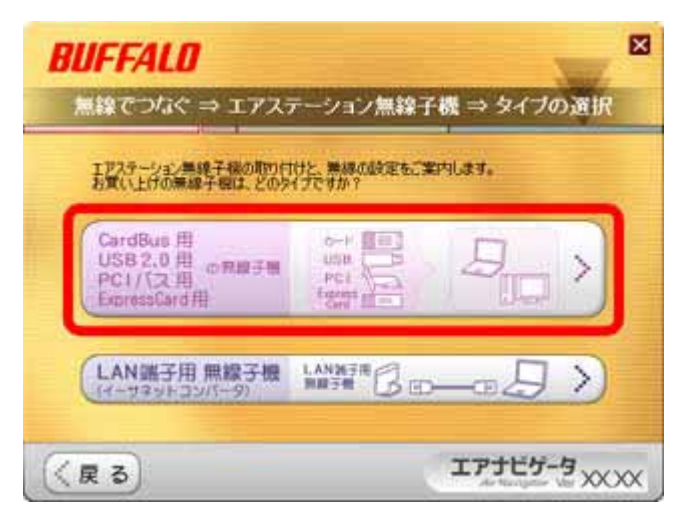

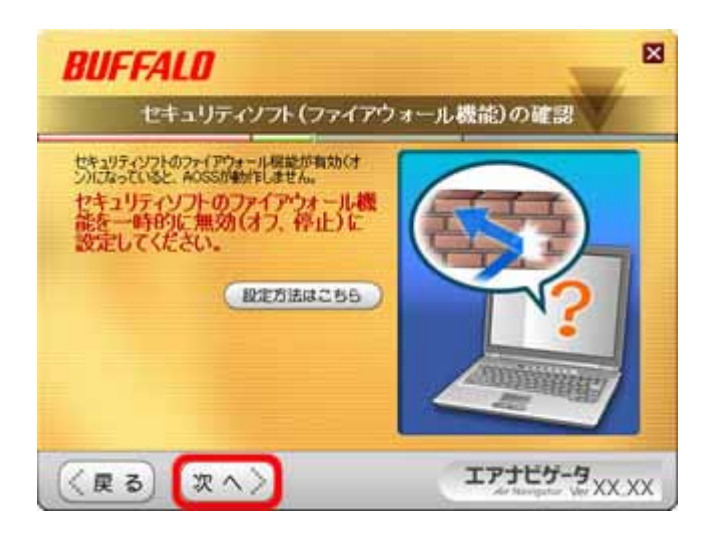

| BUFFALO Page 6 of 14

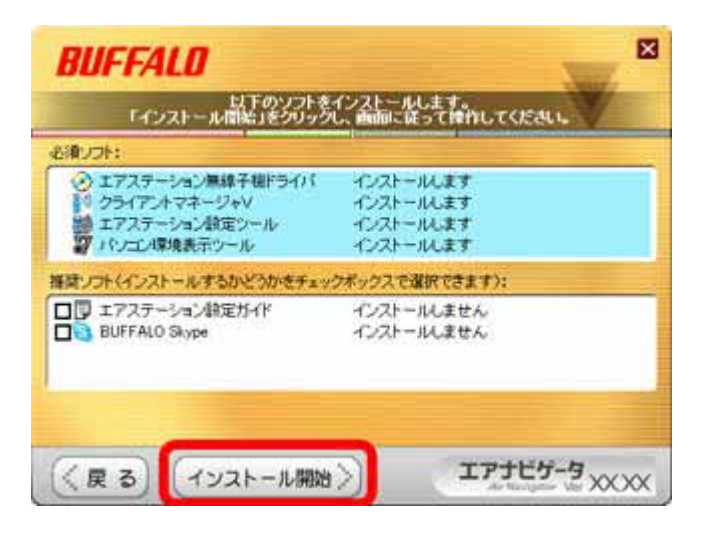

#### 3-12

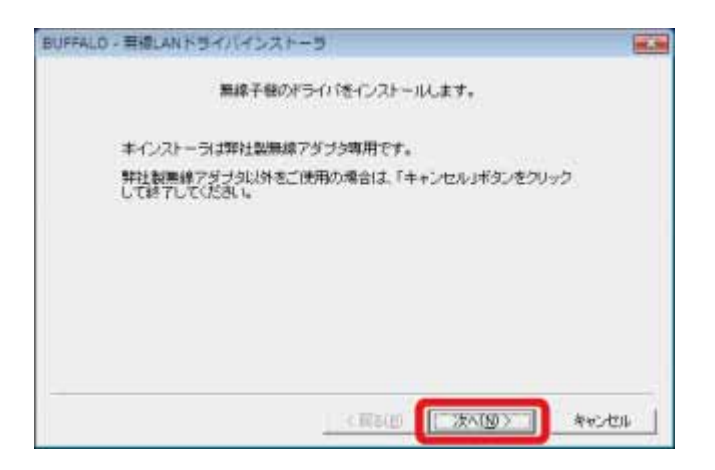

| BUFFALO Page 7 of 14

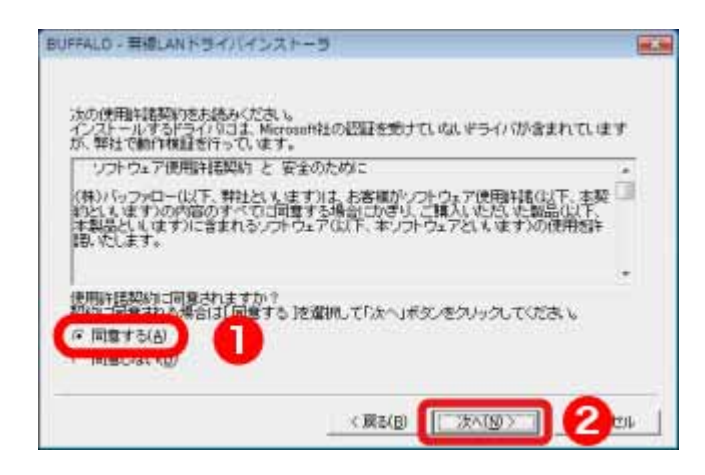

#### 3-14

"BUFFALO INC."

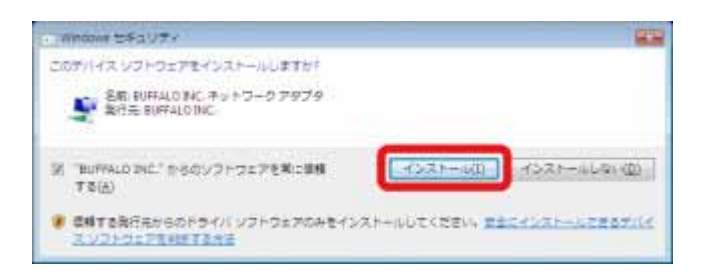

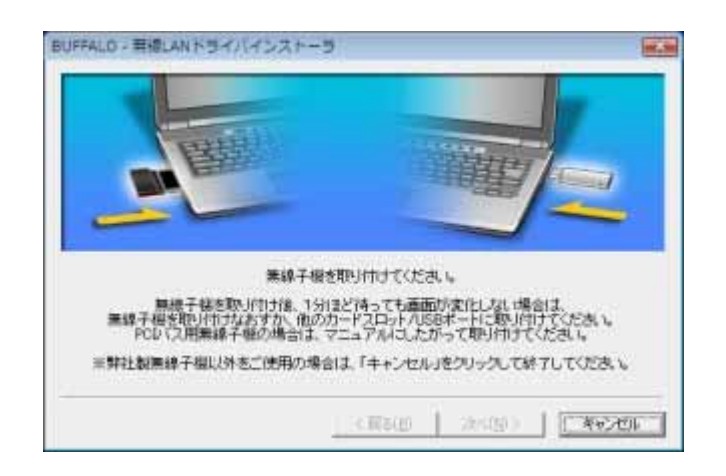

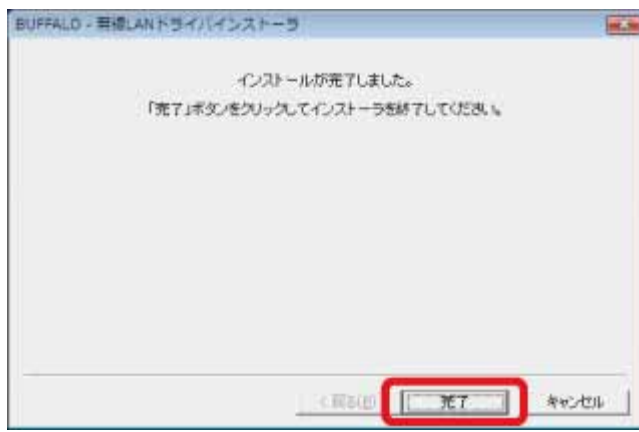

### 3-17

#### **BUFFALO**

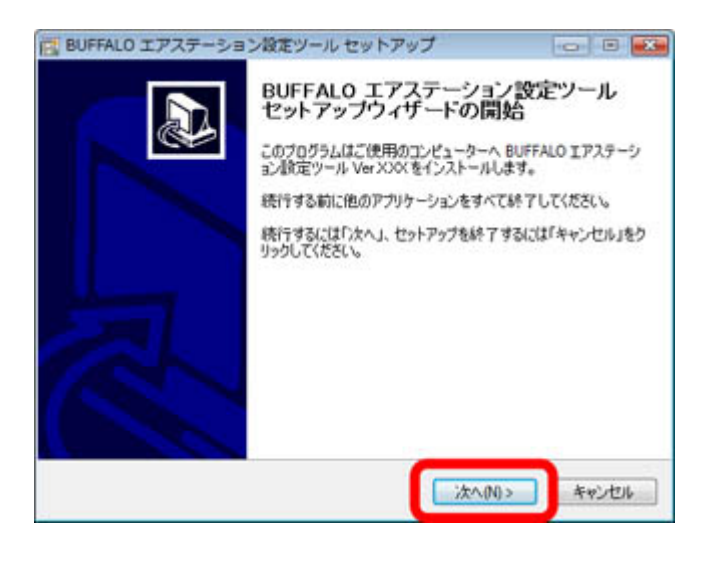

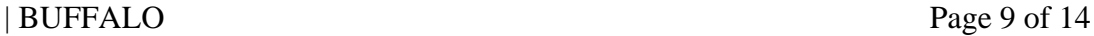

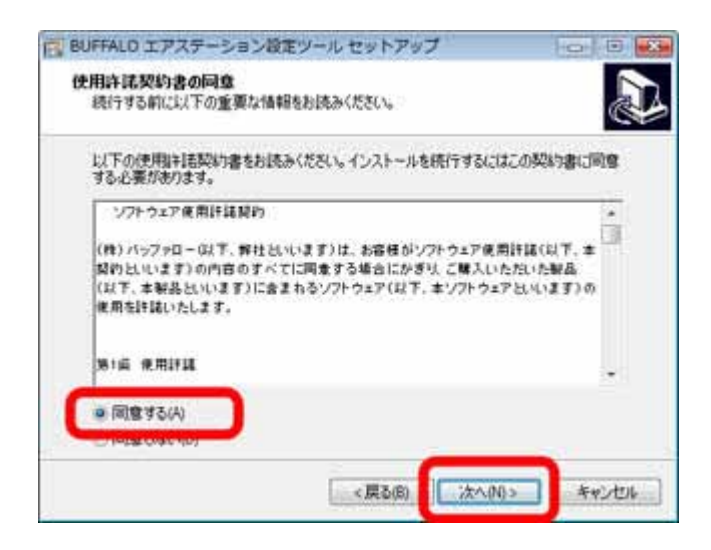

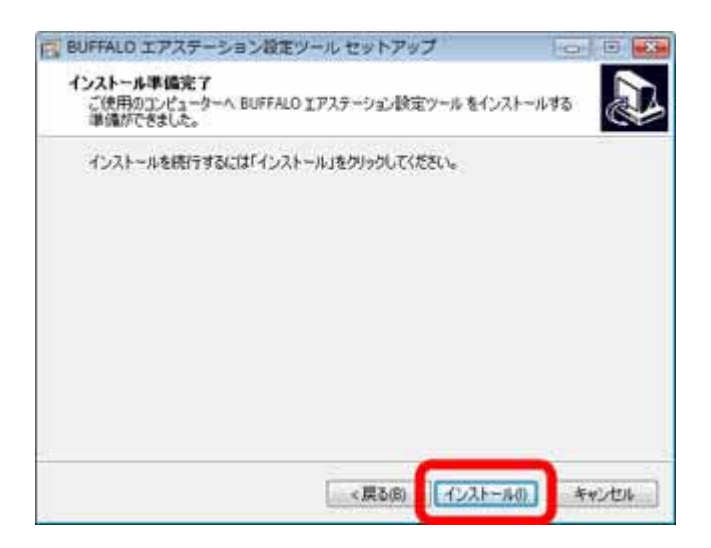

**BUFFALO** 

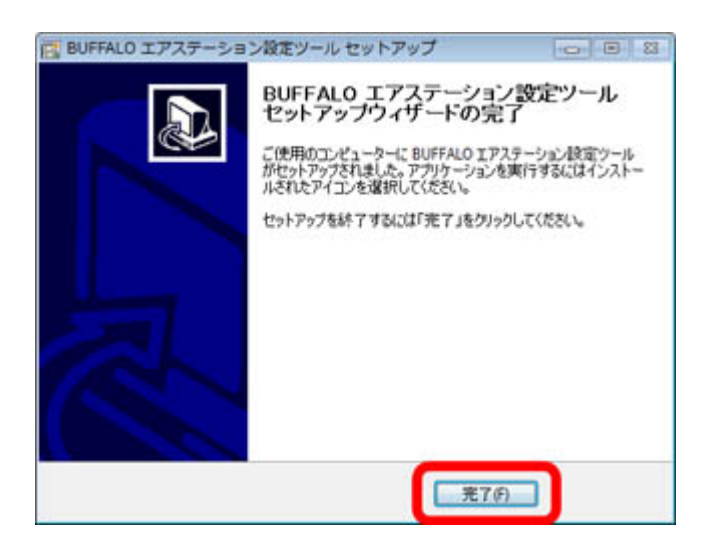

#### 3-21

**BUFFALO** 

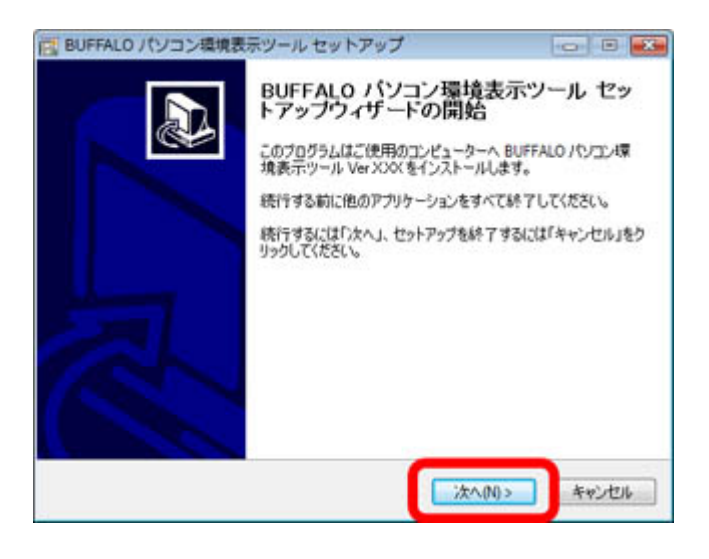

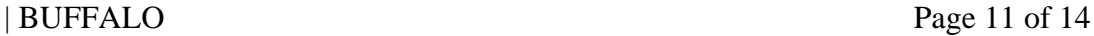

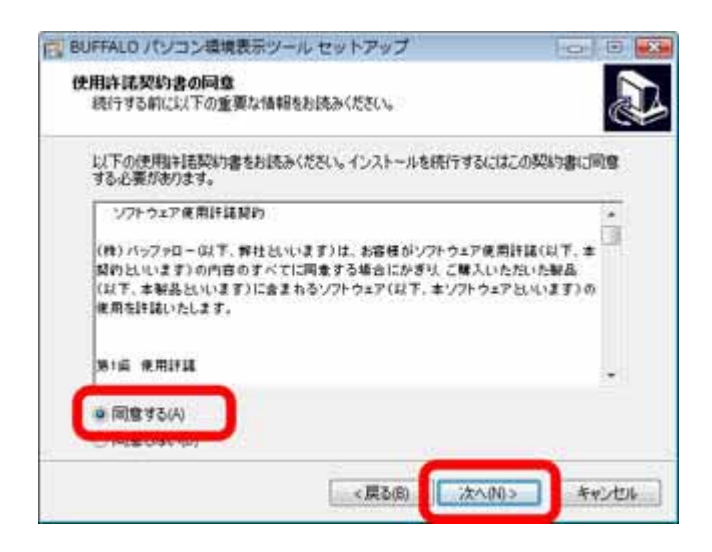

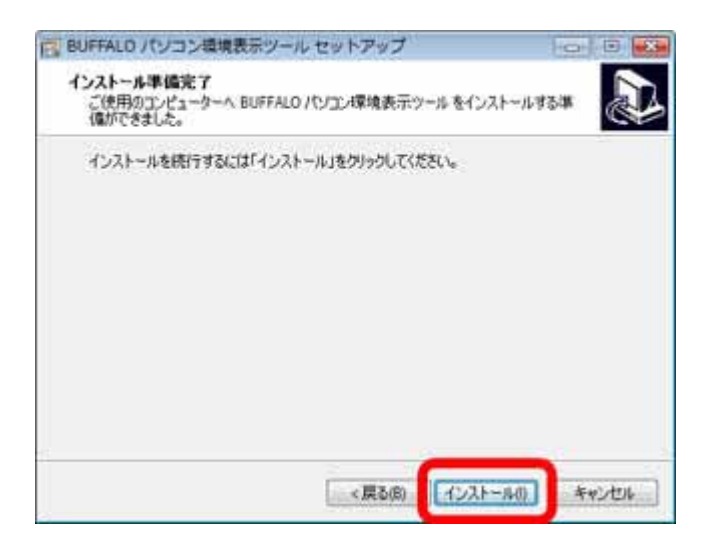

**BUFFALO** 

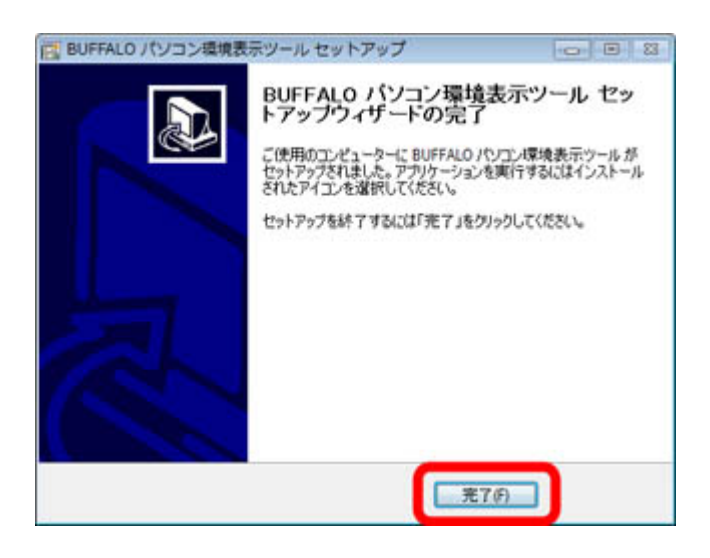

#### 3-25

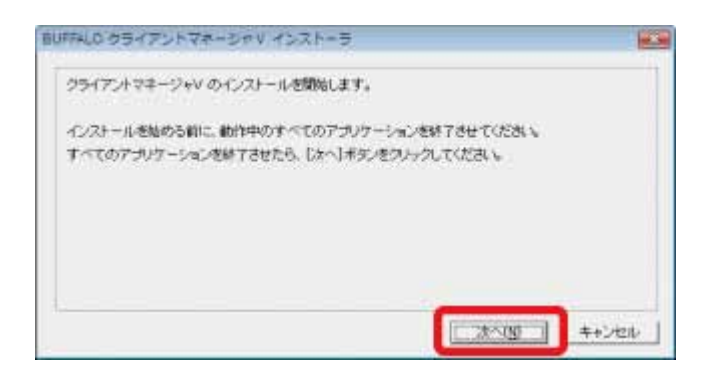

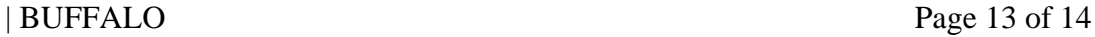

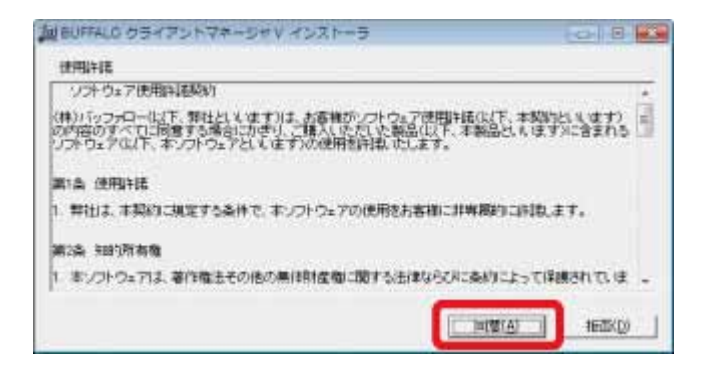

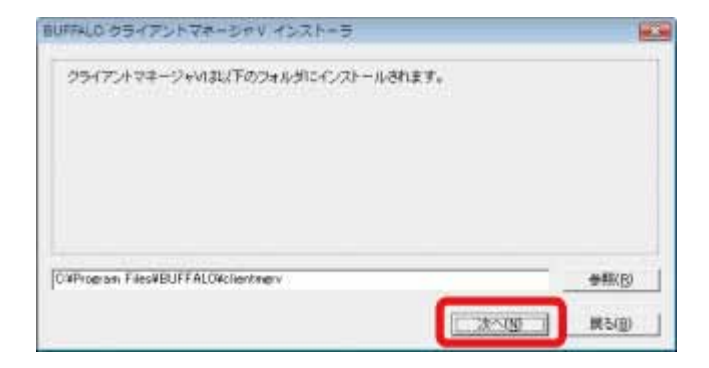

## 3-28

OK

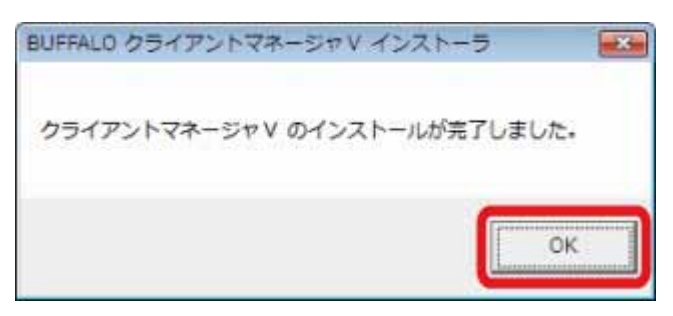

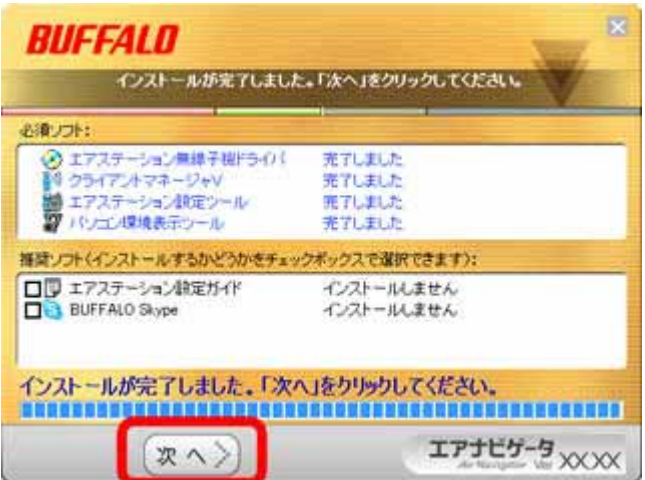

AOSS